## Samsung BeatDJ

PLANET, paketni prenos podatkov

- Internet
	- Nastavitve
		- Profili brskalnika
			- Ustvari
				- Določi ime: .......................................................Planet
				- Ime dostopa: ....................................................internet
				- Vrsta potrjevanja: ............................................Normalno
				- ID uporabnika: .................................................mobitel
				- Geslo: ...............................................................internet
				- Protokol: ...........................................................HTTP
				- Domači URL: ....................................................http://planet.mobitel.si
				- Naslov strežnika proxy: ...................................213.229.249.40:8080
				- Časovna vztrajanja: .........................................300
				- Napredne nastavitve: ......................................[ne spreminjamo]

## **Shrani**

Profili brskalnika: ......................................................Planet

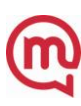